# **Building Java Programs**

#### Chapter 5 Lecture 5-1: while Loops, Fencepost Loops, and Sentinel Loops

#### reading: 4.1, 5.1

self-check: Ch. 4 #2; Ch. 5 # 1-10 exercises: Ch. 4 #2, 4, 5, 8; Ch. 5 # 1-2

## A deceptive problem...

 Write a method printNumbers that prints each number from 1 to a given maximum, separated by commas.

```
For example, the call:
    printNumbers(5)
```

```
should print: 1, 2, 3, 4, 5
```

#### Flawed solutions

```
public static void printNumbers(int max) {
    for (int i = 1; i <= max; i++) {
        System.out.print(i + ", ");
    }
    System.out.println(); // to end the line of output
   }
   Output from printNumbers(5): 1, 2, 3, 4, 5,</li>
```

```
• public static void printNumbers(int max) {
    for (int i = 1; i <= max; i++) {
        System.out.print(", " + i);
    }
    System.out.println(); // to end the line of output
}</pre>
```

```
Output from printNumbers(5): , 1, 2, 3, 4, 5
```

## Fence post analogy

- We print n numbers but need only n 1 commas.
- Similar to building a fence with wires separated by posts:
  - If we use a flawed algorithm that repeatedly places a post + wire, the last post will have an extra dangling wire.

```
for (length of fence) {
    place a post.
    place some wire.
}
```

## Fencepost loop

Add a statement outside the loop to place the initial "post."

• Also called a *fencepost loop* or a "loop-and-a-half" solution.

```
place a post.
for (length of fence - 1) {
    place some wire.
    place a post.
}
```

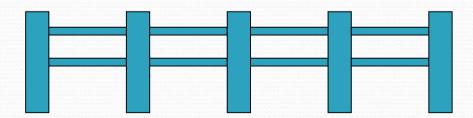

### Fencepost method solution

```
public static void printNumbers(int max) {
    System.out.print(1);
    for (int i = 2; i <= max; i++) {
        System.out.print(", " + i);
    }
    System.out.println(); // to end the line
}</pre>
```

• Alternate solution: Either first or last "post" can be taken out:

```
public static void printNumbers(int max) {
   for (int i = 1; i <= max - 1; i++) {
      System.out.print(i + ", ");
   }
   System.out.println(max); // to end the line</pre>
```

## Fencepost question

- Modify your method printNumbers into a new method printPrimes that prints all prime numbers up to a max.
  - Example: printPrimes(50) prints

2, 3, 5, 7, 11, 13, 17, 19, 23, 29, 31, 37, 41, 43, 47

If the maximum is less than 2, print no output.

- To help you, write a method countFactors which returns the number of factors of a given integer.
  - countFactors(20) returns 6 due to factors 1, 2, 4, 5, 10, 20.

#### Fencepost answer

```
// Prints all prime numbers up to the given max.
public static void printPrimes(int max) {
    if (max >= 2) {
        System.out.print("2");
        for (int i = 3; i <= max; i++) {</pre>
            if (countFactors(i) == 2) {
                System.out.print(", " + i);
        System.out.println();
// Returns how many factors the given number has.
public static int countFactors(int number) {
    int count = 0;
    for (int i = 1; i <= number; i++) {
        if (number % i == 0) {
            count++; // i is a factor of number
    return count;
```

### while loops

#### reading: 5.1

self-check: 1 - 10 exercises: 1 - 2 videos: Ch. 5 #4

Copyright 2008 by Pearson Education

## Categories of loops

#### definite loop: Executes a known number of times.

- The for loops we have seen are definite loops.
  - Print "hello" 10 times.
  - Find all the prime numbers up to an integer *n*.
  - Print each odd number between 5 and 127.

- indefinite loop: One where the number of times its body repeats is not known in advance.
  - Prompt the user until they type a non-negative number.
  - Print random numbers until a prime number is printed.
  - Repeat until the user has types "q" to quit.

#### The while loop

• while loop: Repeatedly executes its body as long as a logical test is true.

```
while (test) {
    statement(s);
```

• Example:

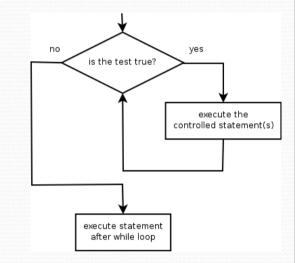

#### Example while loop

```
// finds the first factor of 91, other than 1
int n = 91;
int factor = 2;
while (n % factor != 0) {
    factor++;
}
System.out.println("First factor is " + factor);
// output: First factor is 7
```

 while is better than for because we don't know how many times we will need to increment to find the factor.

### Sentinel values

- sentinel: A value that signals the end of user input.
  sentinel loop: Repeats until a sentinel value is seen.
- Example: Write a program that prompts the user for numbers until the user types 0, then outputs their sum.
  - (In this case, 0 is the sentinel value.)

Enter a number (0 to quit):  $\frac{10}{20}$ Enter a number (0 to quit):  $\frac{20}{30}$ Enter a number (0 to quit):  $\frac{30}{0}$ Enter a number (0 to quit):  $\frac{0}{0}$ The sum is 60

## Flawed sentinel solution

#### • What's wrong with this solution?

```
Scanner console = new Scanner(System.in);
int sum = 0;
int number = 1; // "dummy value", anything but 0
while (number != 0) {
   System.out.print("Enter a number (0 to quit): ");
   number = console.nextInt();
   sum = sum + number;
}
```

System.out.println("The total is " + sum);

## Changing the sentinel value

- Modify your program to use a sentinel value of -1.
  - Example log of execution:

```
Enter a number (-1 to quit): \frac{15}{25}
Enter a number (-1 to quit): \frac{25}{25}
Enter a number (-1 to quit): \frac{10}{30}
Enter a number (-1 to quit): \frac{30}{30}
Enter a number (-1 to quit): -1
The total is 80
```

## Changing the sentinel value

• To see the problem, change the sentinel's value to -1:

```
Scanner console = new Scanner(System.in);
int sum = 0;
int number = 1; // "dummy value", anything but -1
while (number != -1) {
   System.out.print("Enter a number (-1 to quit): ");
   number = console.nextInt();
   sum = sum + number;
}
```

System.out.println("The total is " + sum);

 Now the solution produces the wrong output. Why? The total was 79

## The problem with our code

```
    Our code uses a pattern like this:

        sum = 0.

        while (input is not the sentinel) {

            prompt for input; read input.

            add input to the sum.

        }
```

- On the last pass, the sentinel -1 is added to the sum: prompt for input; read input (-1). add input (-1) to the sum.
- This is a fencepost problem.
  - Must read N numbers, but only sum the first N-1 of them.

## A fencepost solution

sum = 0.
prompt for input; read input.

// place a "post"

while (input is not the sentinel) {
 add input to the sum.
 prompt for input; read input.
}

// place a "wire"
// place a "post"

 Sentinel loops often utilize a fencepost "loop-and-a-half" style solution by pulling some code out of the loop.

#### Correct code

```
Scanner console = new Scanner(System.in);
int sum = 0;
```

// pull one prompt/read ("post") out of the loop
System.out.print("Enter a number (-1 to quit): ");
int number = console.nextInt();

```
while (number != -1) {
    sum = sum + number; // moved to top of loop
    System.out.print("Enter a number (-1 to quit): ");
    number = console.nextInt();
}
```

System.out.println("The total is " + sum);

#### Sentinel as a constant

#### public static final int SENTINEL = -1;

```
Scanner console = new Scanner(System.in);
int sum = 0;
```

```
while (number != SENTINEL) {
    sum = sum + number; // moved to top of loop
    System.out.print("Enter a number (" + SENTINEL +
                    " to quit): ");
    number = console.nextInt();
```

System.out.println("The total is " + sum);